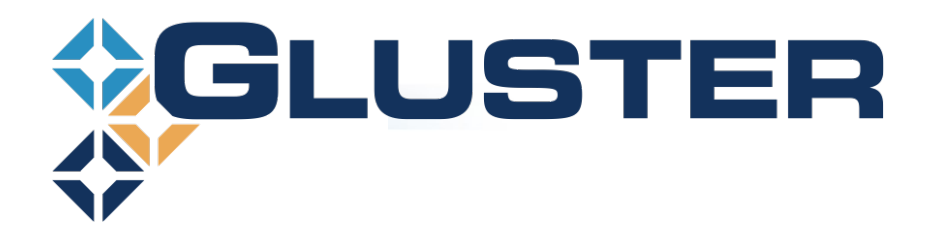

# **Integrating GlusterFS, qemu and oVirt**

**Vijay Bellur Gluster Workshop – LinuxCon EU 2013**

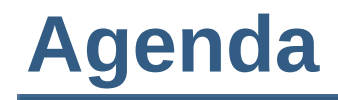

➢**Introduction**

- ➢**GlusterFS as VM Image Store**
- ➢**Integration with QEMU**
- ➢**Integration with oVirt**
- ➢**Q&A**

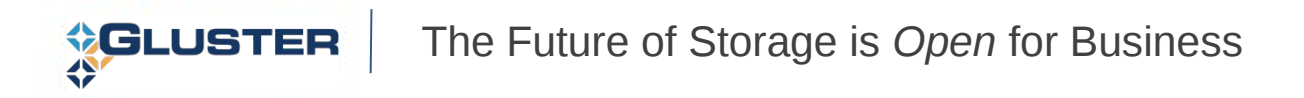

### **GlusterFS**

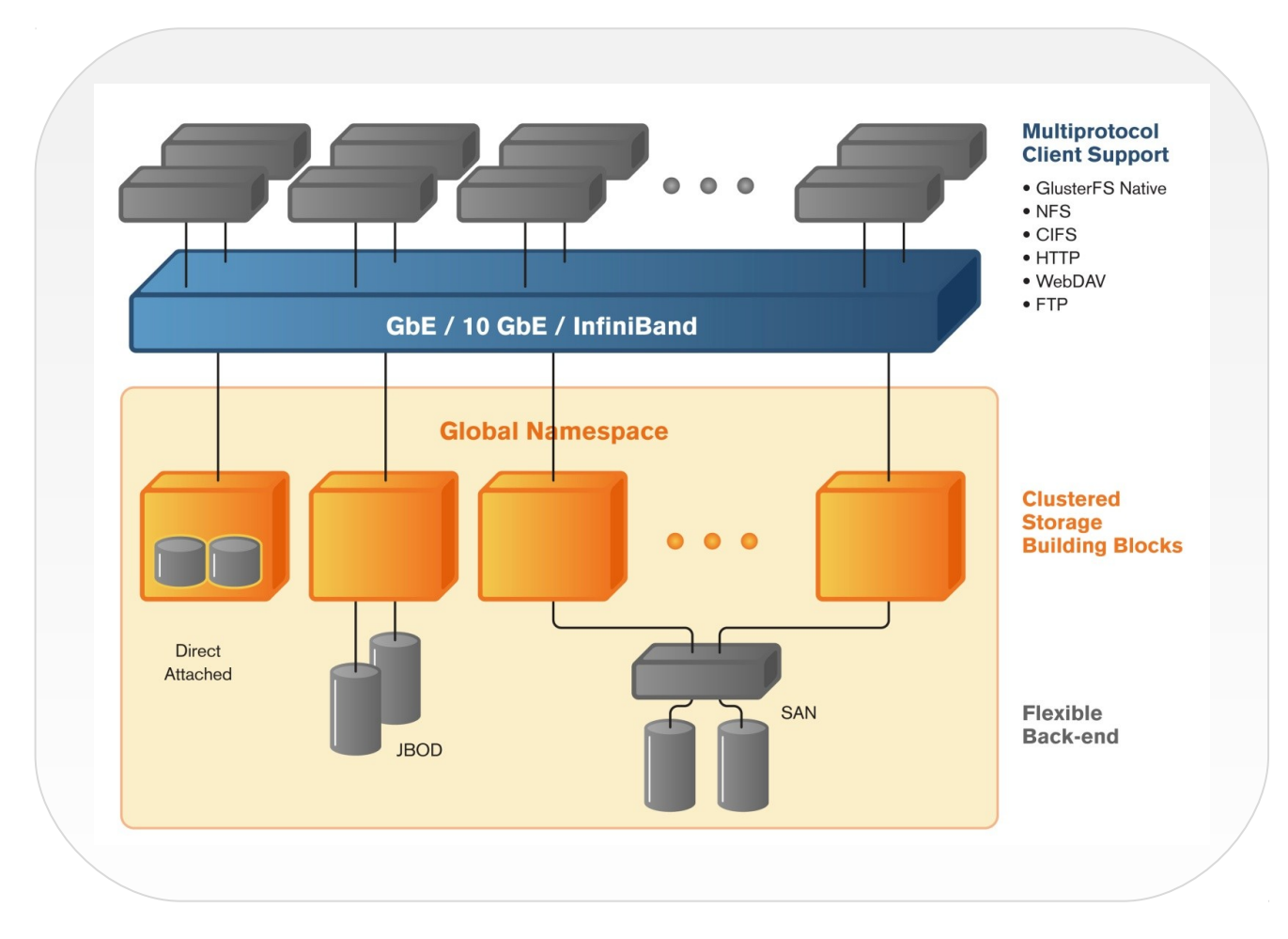

**Global namespace Scale-out clustered storage building blocks**

- **Support thousands of clients**
- **Access using GlusterFS and NFS protocols**
- **Linear performance scaling**

## **KVM and Qemu**

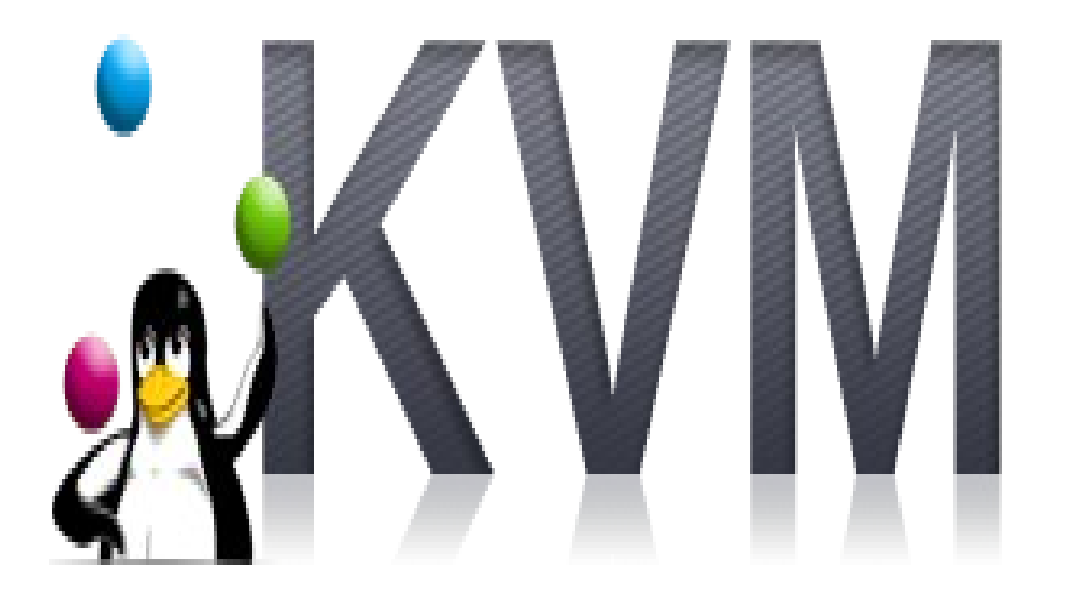

**KVM is a full virtualization solution for Linux on x86 hardware containing virtualization extensions.**

**Qemu is the driver for KVM virtualization**

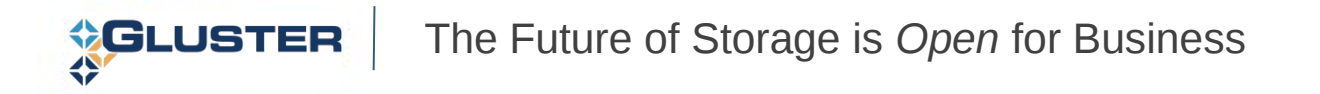

# **oVirt**

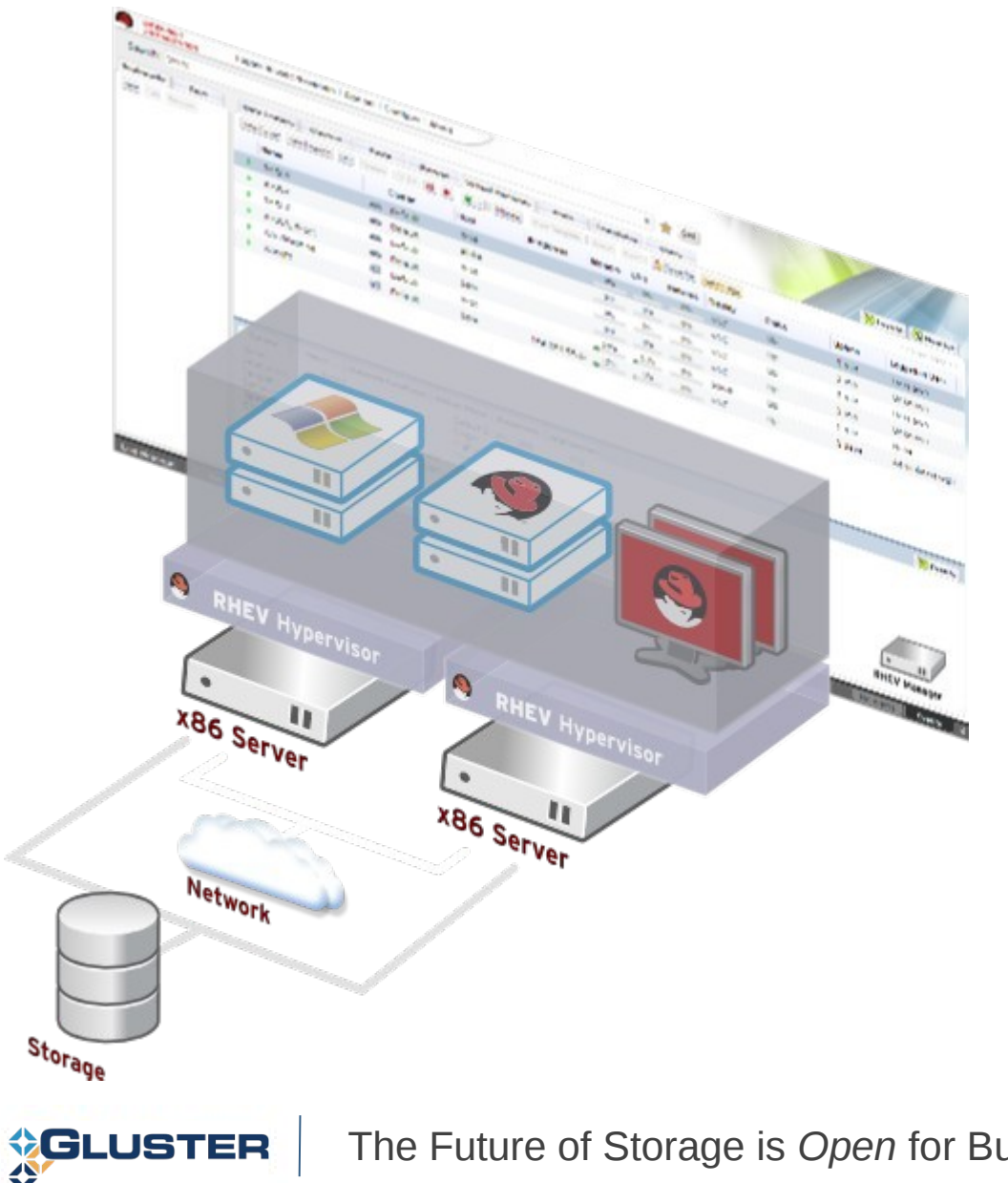

- ➢ **Large scale, centralized management for server and desktop virtualization**
- ➢ **Open source alternative to vCenter / vSphere**
- ➢ **Focus on KVM**

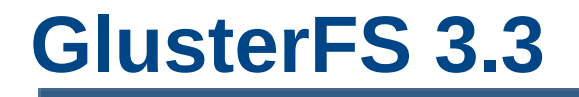

- ➢ **Granular data self heal**
- ➢ **Pro-active self healing**
- ➢ **Online data migration with remove-brick**
- ➢ **Support for O\_DIRECT in FUSE**

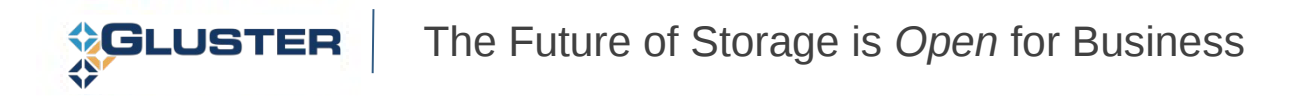

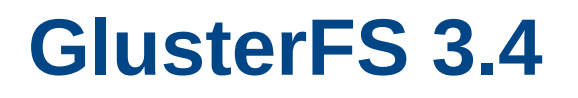

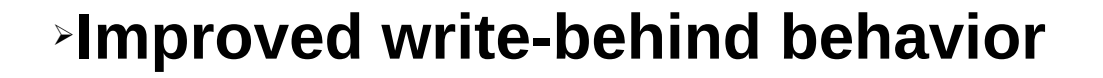

➢**libgfapi with support for DVM**

➢**Block Device Translator**

➢**Support for volume/cluster management from oVirt**

➢**FUSE** 

- ➢ **Scatter Gather patchset**
- ➢ **gid caching**
- ➢ **Configurable fuse queue length**
- ➢ **aio support in posix translator**

### **GlusterFS 3.5**

- ➢ **fallocate() support**
- ➢ **zerofill support in libgfapi**
- ➢ **Improved block device translator**
- ➢ **File snapshots**

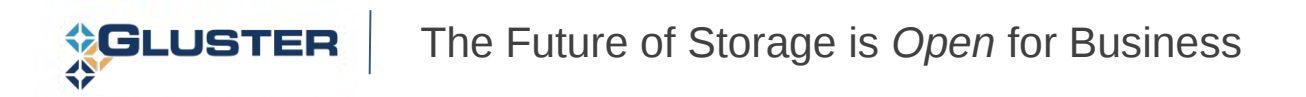

Integration possible through:

➢ GlusterFS native client - possible with qemu 1.2 and GlusterFS 3.3

➢ GlusterFS NFS – possible with qemu 1.2 and GlusterFS 3.3

 $\ge$  libgfapi – possible with gemu 1.3 and Gluster FS 3.4

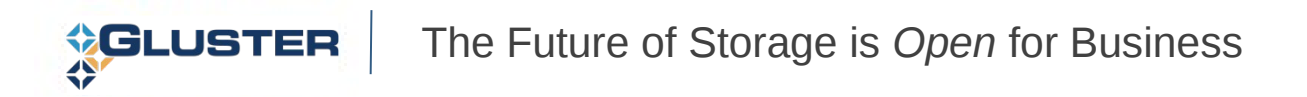

## **QEMU & GlusterFS Integration**

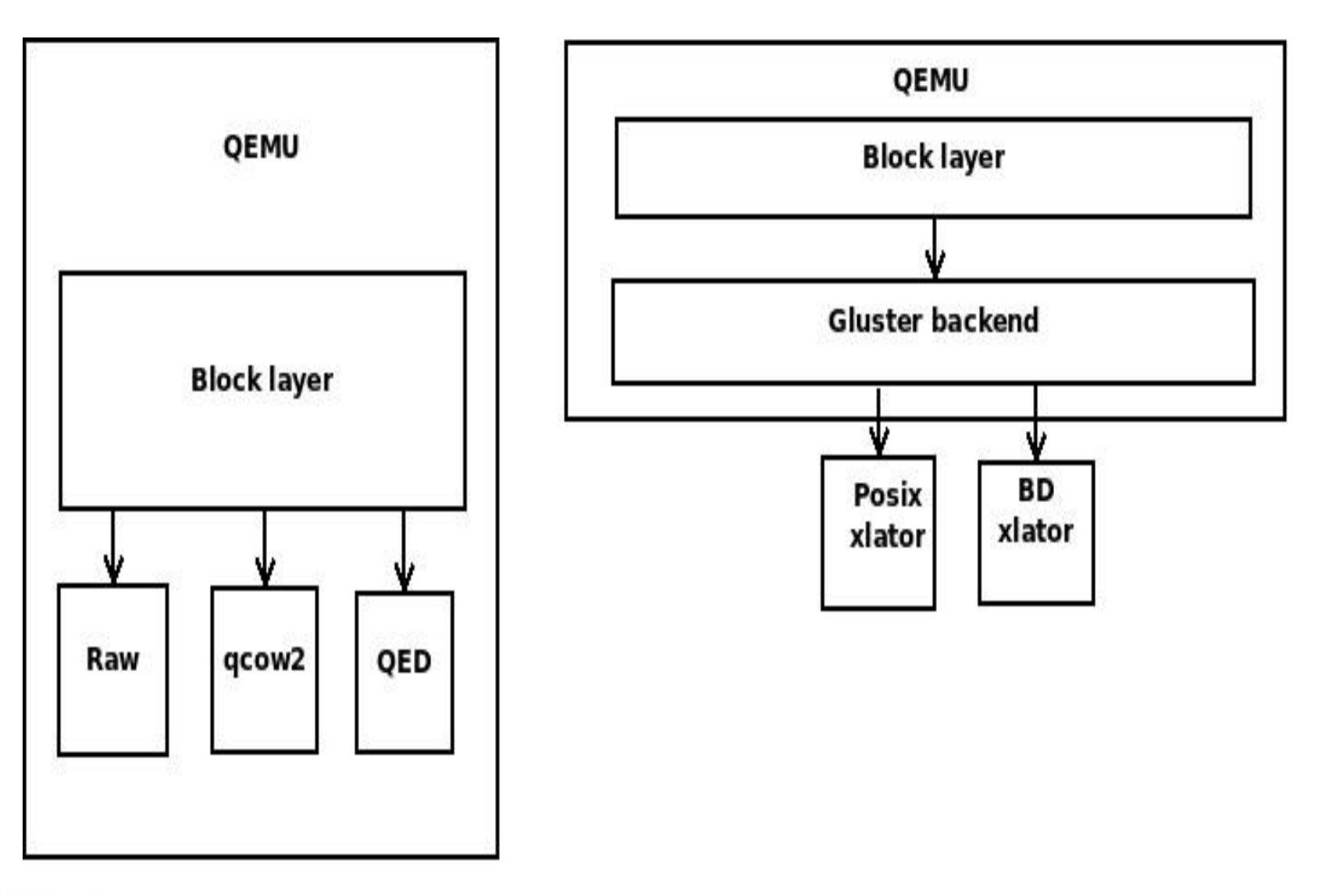

#### ➢FIO Numbers (Seq read, 4 files with direct io, qemu options: if=virtio, cache=none)

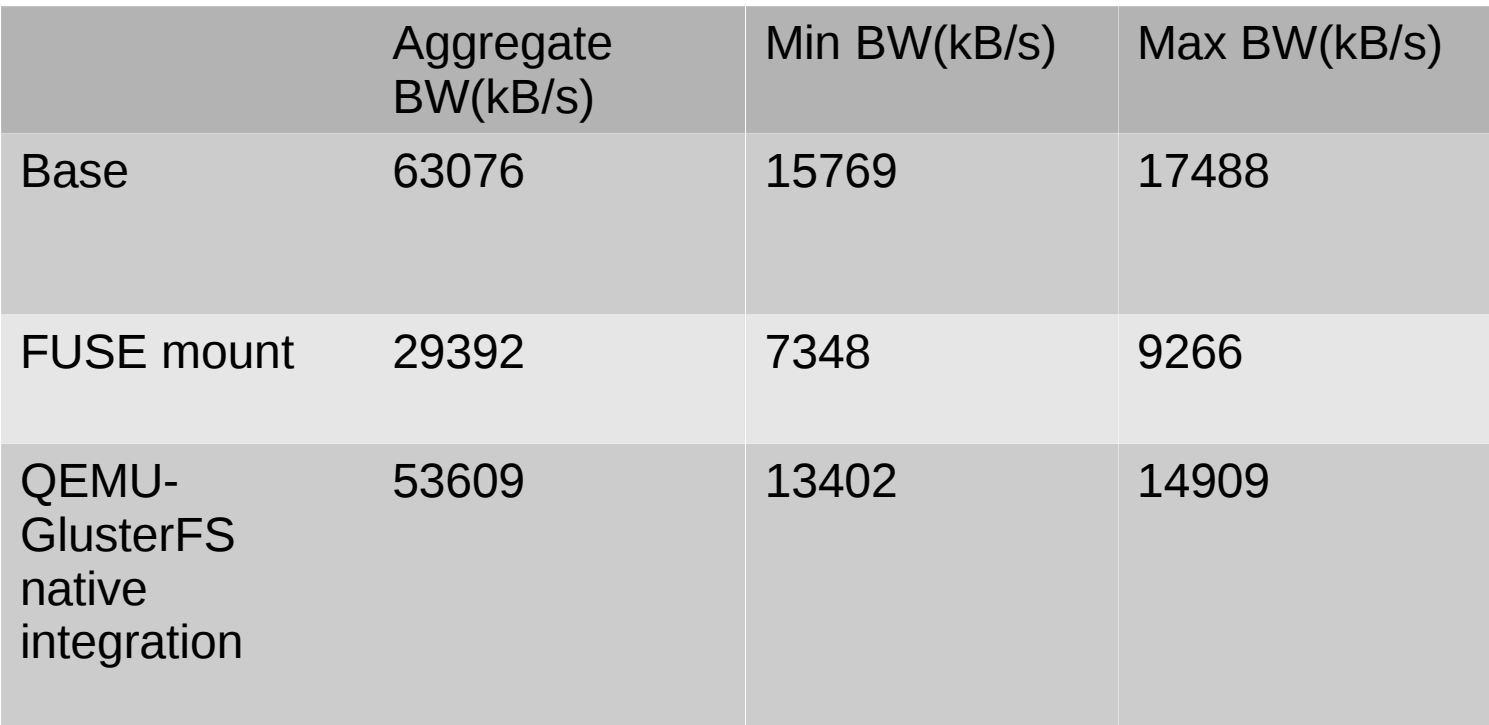

## Architecture **oVirt & GlusterFS - Architecture**

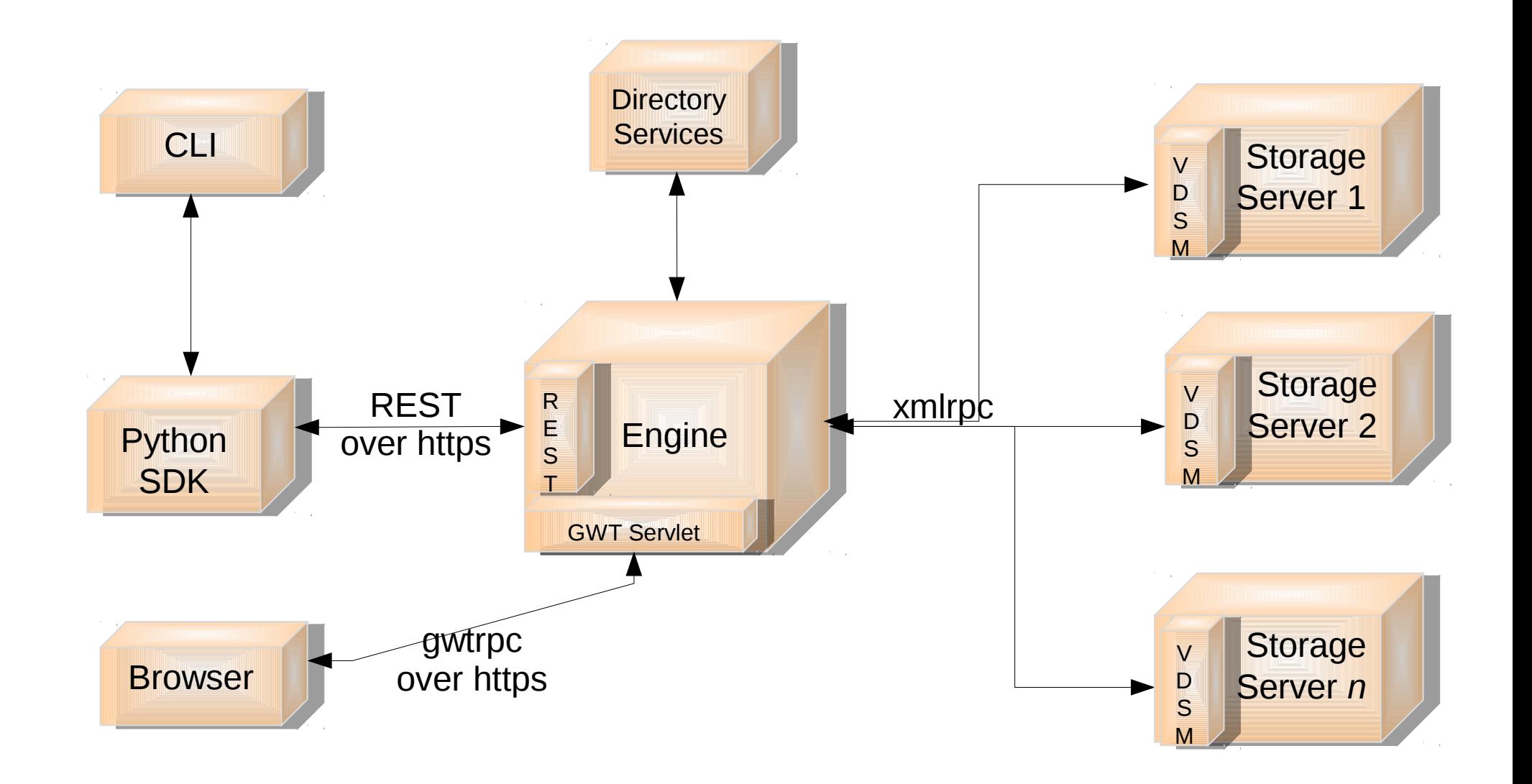

**SELUSTER** The Future of Storage is *Open* for Business 12

## **oVirt & GlusterFS**

- New feature in oVirt 3.1 [http://wiki.ovirt.org/wiki/Features/Gluster\\_Support](http://wiki.ovirt.org/wiki/Features/Gluster_Support)
- Cluster Configuration Modes
	- Virtualization only
	- Gluster only
	- Virtualization + Gluster (default)
- New entities (Volumes, Bricks, Volume Options)
- VDSM verbs for gluster management

## Architecture **oVirt & GlusterFS - Architecture**

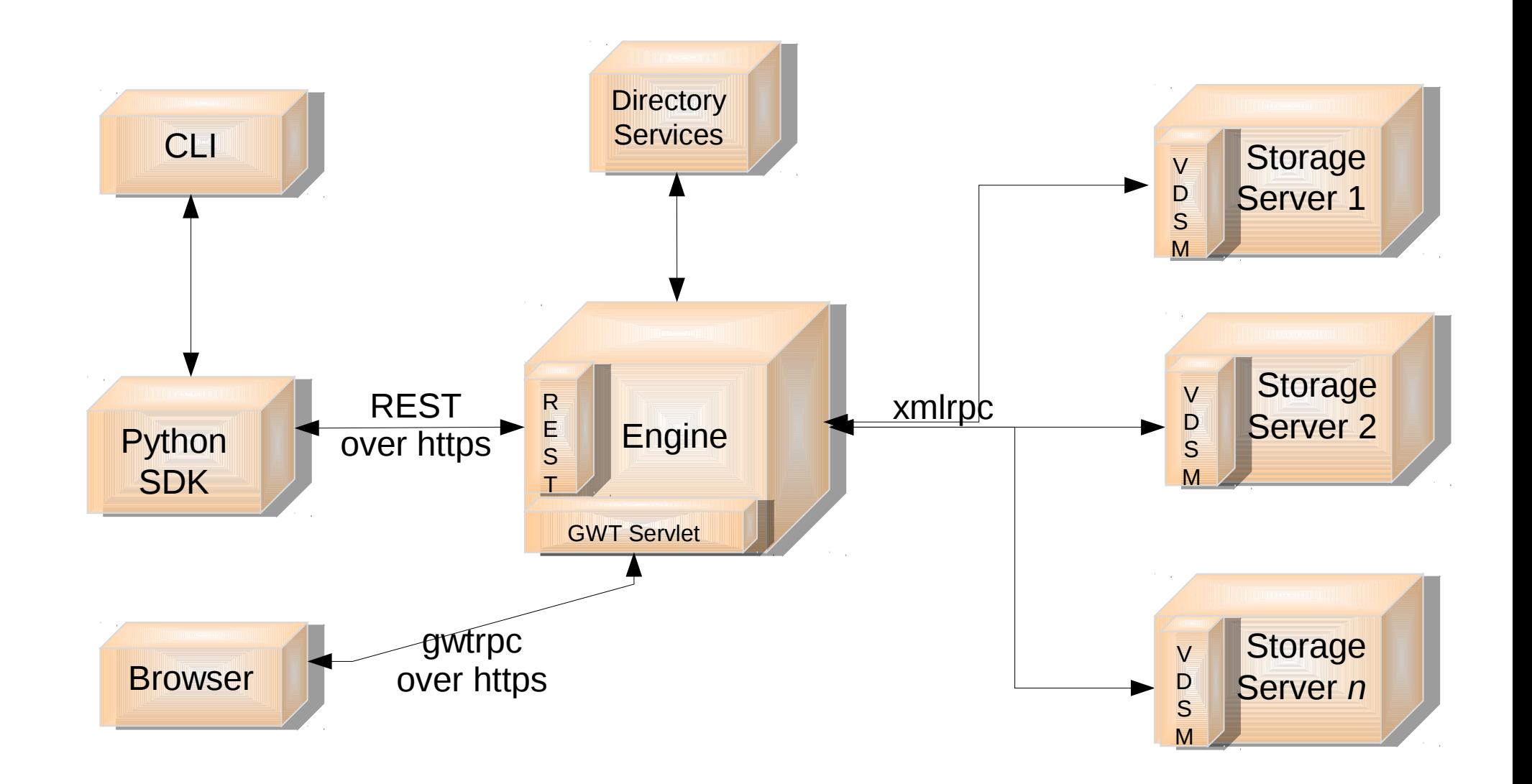

**SELUSTER** The Future of Storage is *Open* for Business 14 ➢Cluster Management

- Create Cluster
- Add / Remove Storage Servers
- Delete Cluster
- ➢Volume Management
	- Create Volume
	- Add / Remove bricks
	- Start / Stop / Delete volume

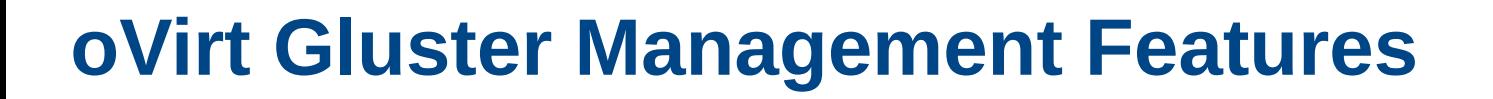

➢Advanced Search

➢Multi Level Administration & RBAC

➢Audit & Alerts

➢ReST API

➢Python SDK & CLI

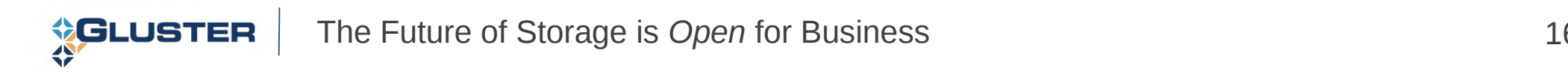

#### ReST API

File Edit View History Bookmarks Tools Help  $\ddot{\phantom{a}}$  http://127.0.1....glustervolumes  $\mathbf{C}$   $\mathbf{C}$   $\mathbf{V}$   $\mathbf{V}$  Google  $Q$   $q$   $q$ 5.5 127.0.1.1:8080/api/clusters/5d39c1ca-16ec-11e2-b7b5-cb9c378d098b/glustervolumes -<gluster volumes> -<gluster volume id="50074353-0090-4978-96a0-0296f7c4b62c" href="/api/clusters/5d39c1ca-16ec-11e2-b7b5-cb9c378d098b/glustervolumes /50074353-0090-4978-96a0-0296f7c4b62c">  $-\epsilon$ actions> <link rel="start" href="/api/clusters/5d39c1ca-16ec-11e2-b7b5-cb9c378d098b/glustervolumes/50074353-0090-4978-96a0-0296f7c4b62c/start"/> <link rel="stop" href="/api/clusters/5d39c1ca-16ec-11e2-b7b5-cb9c378d098b/qlustervolumes/50074353-0090-4978-96a0-0296f7c4b62c/stop"/> <link rel="setoption" href="/api/clusters/5d39c1ca-16ec-11e2-b7b5-cb9c378d098b/glustervolumes/50074353-0090-4978-96a0-0296f7c4b62c/setoption"/> <link rel="resetalloptions" href="/api/clusters/5d39c1ca-16ec-11e2-b7b5-cb9c378d098b/qlustervolumes/50074353-0090-4978-96a0-0296f7c4b62c /resetalloptions"/> <link rel="resetoption" href="/api/clusters/5d39c1ca-16ec-11e2-b7b5-cb9c378d098b/glustervolumes/50074353-0090-4978-96a0-0296f7c4b62c/resetoption"/> <link rel="rebalance" href="/api/clusters/5d39c1ca-16ec-11e2-b7b5-cb9c378d098b/glustervolumes/50074353-0090-4978-96a0-0296f7c4b62c/rebalance"/> </actions> <name>music</name> <link rel="bricks" href="/api/clusters/5d39c1ca-16ec-11e2-b7b5-cb9c378d098b/glustervolumes/50074353-0090-4978-96a0-0296f7c4b62c/bricks"/> <cluster id="5d39c1ca-16ec-11e2-b7b5-cb9c378d098b" href="/api/clusters/5d39c1ca-16ec-11e2-b7b5-cb9c378d098b"/> <volume type>distribute</volume type> -<transport types> <transport type>tcp</transport type> </transport types> <replica count>0</replica count> <stripe\_count>0</stripe\_count> -<options> <option value="\*" name="auth.allow"/> <option value="off" name="nfs.disable"/> <option value="on" name="user.cifs"/> </options>  $-<$ status> <state>down</state>  $\langle$ status>  $\alpha$  /qluster volume> -<gluster volume id="c9c0d8ef-5552-4573-a43d-d0c187c90760" href="/api/clusters/5d39c1ca-16ec-11e2-b7b5-cb9c378d098b/glustervolumes/c9c0d8ef-5552-4573-a43d-d0c187c90760">

Events

**CLUSTER** 

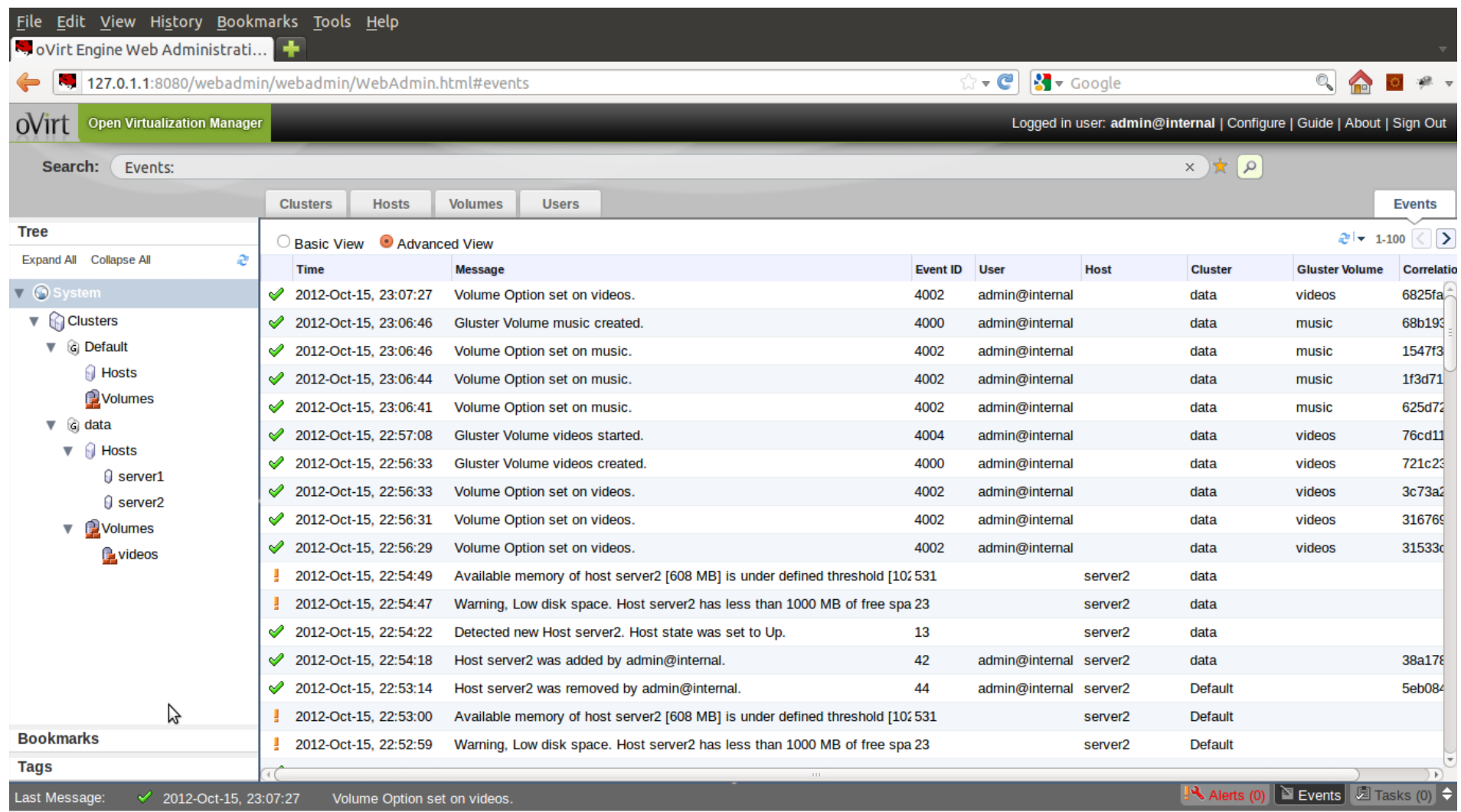

The Future of Storage is *Open* for Business 18

#### Gluster as Virt Store

#### ➢ Optimize volume for virt store (Sets optimization options on volume)

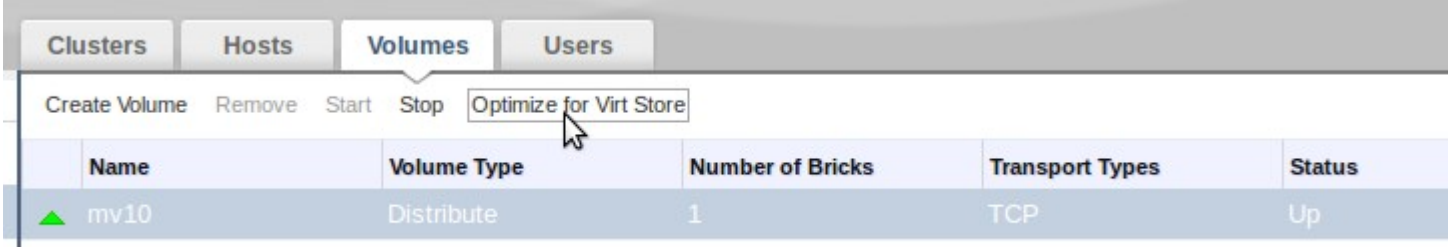

#### Create PosixFS storage domain (VFS type = glusterfs)

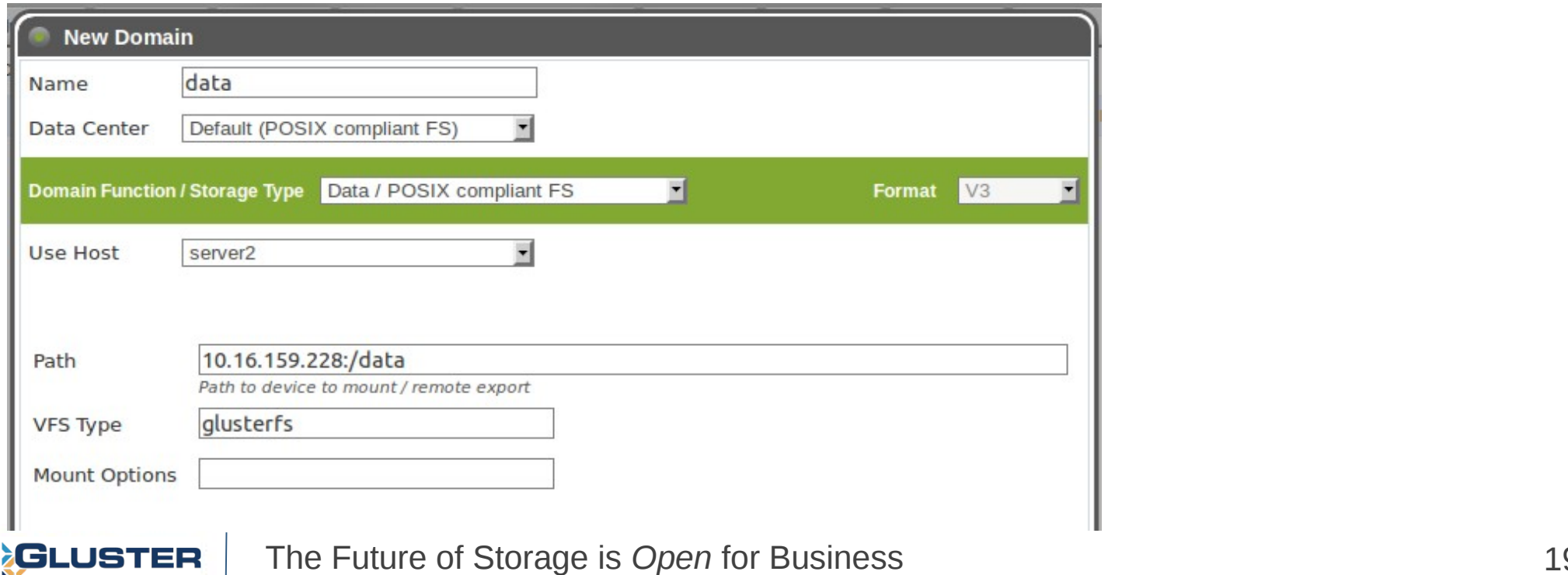

Upcoming features (oVirt 3.4 and beyond)

- Async Tasks
- UFO configuration

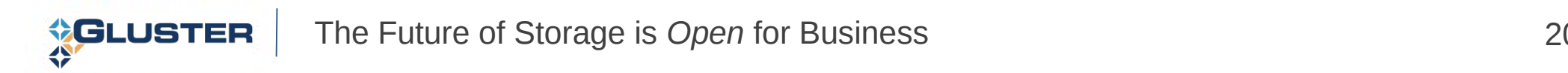

### Upcoming features (oVirt 3.2 and beyond)

- Storage Device management
- Reports
- Gluster native storage domain
- Volume Quotas

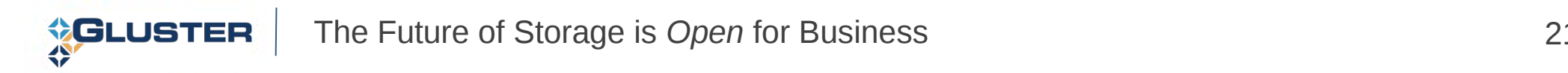

## **Contribute**

**Virt** 

• Git repository

git://gerrit.ovirt.org/ovirt-engine git://gerrit.ovirt.org/vdsm git://git.gluster.com/glusterfs.git

- IRC Channels
	- $\bullet$  #ovirt on oftc
	- #gluster on freenode

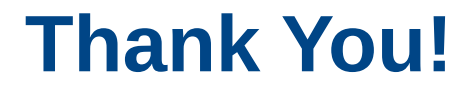

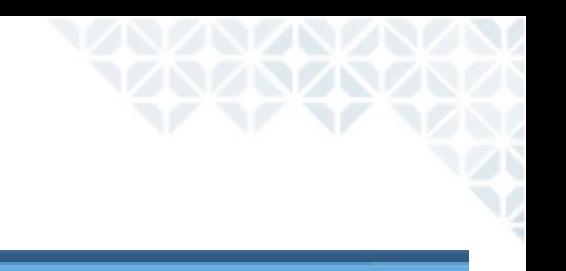

## **Q & A**

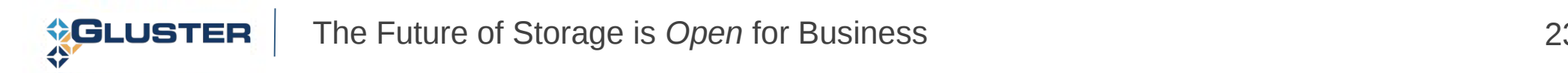